## Urząd Transportu Kolejowego

https://utk.gov.pl/pl/dokumenty-i-formularze/sprawozdania/formularze/19766,Druk-E-Dane-ekonomiczne-uczestnikow-r ynku-kolejowego.html 08.05.2024, 20:58

Strona posiada nowszą wersję

[Kliknij tutaj, aby przejść dalej](https://utk.gov.pl/pl/dokumenty-i-formularze/sprawozdania/formularze/21178,Druk-E-Dane-ekonomiczne-uczestnikow-rynku-kolejowego.html)

## Druk "E" - Dane ekonomiczne uczestników rynku kolejowego.

[Druk "E" - Dane ekonomiczne uczestników rynku kolejowego.](https://utk.gov.pl/download/1/79959/E2022-drukroczny.xlsx)

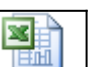

Instrukcja wypełniania sprawozdania "E" (Dane ekonomiczne uczestników rynku kolejowego)

Wszystkie podmioty wypełniają formularz "E" zarówno w zakresie działalności całego przedsiębiorstwa (działalność przedsiębiorcy ogółem) jak i działalności przewoźnika/zarządcy ogółem (w tym: przewoźnika osób/przewoźnika rzeczy/polegającą na świadczeniu usług trakcyjnych/zarządcy infrastruktury). Obowiązek ten dotyczy również podmiotów, dla których 100% działalności przedsiębiorcy jest działalnością przewoźnika lub zarządy infrastruktury.

W przypadku gdy podmiot nie prowadzi ewidencji kwartalnej dla wybranych danych zawartych w formularzu (np. dla przepływów pieniężnych, rat kapitałowych i odsetkowych) ich przekazanie jest obligatoryjne tylko w sprawozdaniu rocznym. W tym przypadku w sprawozdaniu kwartalnym pole powinno zostać nie wypełnione. Podmioty, które prowadzą kilka rodzajów działalności wymienionych w formularzu (przewoźnik osób, rzeczy, podmiot świadczący usługę trakcyjną lub zarządca infrastruktury), dokonują przyporządkowania wielkości w poszczególnych rubrykach zgodnie ze stanem faktycznym, zgodnym z polityką rachunkowości przedsiębiorcy i przyjętymi kluczami podziałowymi – jeśli ewidencja księgowa przedsiębiorcy pozwala na prezentację takich informacji.

Zatrudnienie ogółem – należy podać dane dotyczące liczby zatrudnionych osób (w tym pracowników administracyjnych) w przedsiębiorstwie z przyporządkowaniem do rodzaju prowadzonej działalności (np. przewóz rzeczy, świadczenie usługi trakcyjnej itd.), przypadającej na ostatni dzień kwartału lub roku sprawozdawczego. Nie należy podawać średniej wielkości zatrudnienia. Pozycja powinna zostać wypełniona zarówno w wierszu "działalność przedsiębiorcy ogółem" jak i w odpowiednich wierszach w związku z prowadzoną działalnością przewoźnika kolejowego lub zarządcy infrastruktury.

Przychody z podstawowej działalności operacyjnej – wartość przychodów z podstawowej działalności operacyjnej wynikająca z rachunku zysków i strat (uwzględniająca również dotacje – jeśli dotyczy), tj. przychody ze sprzedaży i zrównane z nimi (służące, niezależnie od wariantu sporządzania rachunku zysków i strat, ustaleniu zysku/straty ze sprzedaży). Pozycja powinna zostać wypełniona zarówno w wierszu "działalność przedsiębiorcy ogółem" jak i w odpowiednich wierszach w związku z prowadzoną działalnością przewoźnika kolejowego lub zarządcy infrastruktury.

Koszty podstawowej działalności operacyjnej - wartość kosztów poniesionych w związku z prowadzoną podstawową działalnością operacyjną (służące, niezależnie od wariantu sporządzania rachunku zysków i strat, ustaleniu zysku/straty ze sprzedaży). Pozycja powinna zostać wypełniona zarówno w wierszu "działalność przedsiębiorcy ogółem" jak i w odpowiednich wierszach w związku z prowadzoną działalnością przewoźnika kolejowego lub zarządcy infrastruktury.

DOTATKOWE WSKAZÓWKI – poszczególne komórki formularza "E" dotyczące przychodów i kosztów odpowiadają następującym pozycjom rachunku zysków i strat (w zależności od wariantu prowadzonej sprawozdawczości finansowej):

W przypadku przedsiębiorstw mikro:

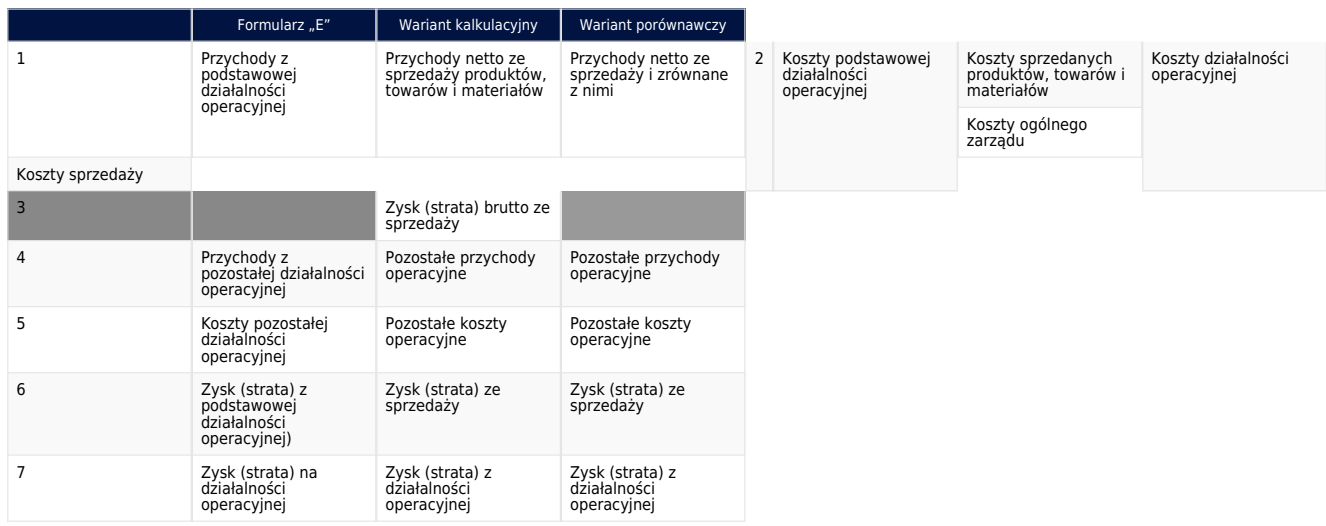

W przypadku przedsiębiorstw mikro:

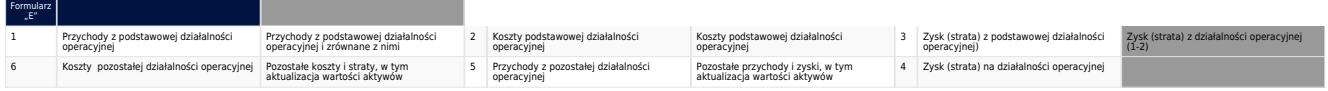

Przychody z pozostałej działalności operacyjnej\* – wartość przychodów z pozostałej działalności operacyjnej wynikająca z rachunku zysków i strat (uwzględniająca również dotacje – jeśli dotyczy). Pozycja powinna zostać wypełniona zarówno w wierszu "działalność przedsiębiorcy ogółem" jak i w odpowiednich wierszach w związku z prowadzoną działalnością przewoźnika kolejowego lub zarządcy infrastruktury.

Koszty pozostałej działalności operacyjnej \*– wartość kosztów poniesionych w związku z prowadzoną pozostałą działalnością operacyjną. Pozycja powinna zostać wypełniona zarówno w wierszu "działalność przedsiębiorcy ogółem" jak i w odpowiednich wierszach w związku z prowadzoną działalnością przewoźnika kolejowego lub zarządcy infrastruktury.

\* Definicja ze słowniczka z ustawy o rachunkowości art. 3 ust. 1 pkt 32 ustawy z dnia 29 września 1994 r. o rachunkowości (tekst jednolity Dz. U. z 2023 r. poz. 120):

Pozostałe koszty i przychody operacyjne - rozumie się przez to koszty i przychody związane pośrednio z działalnością operacyjną jednostki, a w szczególności koszty i przychody związane:

- a. z działalnością socjalną,
- b. ze zbyciem środków trwałych, środków trwałych w budowie, wartości niematerialnych i prawnych, a także nieruchomości oraz wartości niematerialnych i prawnych zaliczonych do inwestycji,
- c. z utrzymywaniem nieruchomości oraz wartości niematerialnych i prawnych zaliczonych do inwestycji, w tym także z aktualizacją wartości tych inwestycji, jak również z ich przekwalifikowaniem odpowiednio do środków trwałych oraz wartości niematerialnych i prawnych, jeżeli do wyceny inwestycji przyjęto cenę rynkową bądź inaczej określoną wartość godziwą,
- d. z odpisaniem należności i zobowiązań przedawnionych, umorzonych, nieściągalnych, z wyjątkiem należności i zobowiązań o charakterze publicznoprawnym nieobciążających kosztów,
- e. z utworzeniem i rozwiązaniem rezerw, z wyjątkiem rezerw związanych z operacjami finansowymi,
- f. z odpisami aktualizującymi wartość aktywów i ich korektami, z wyjątkiem odpisów obciążających koszty finansowe,
- g. z odszkodowaniami i karami,
- h. z przekazaniem lub otrzymaniem nieodpłatnie, w tym w drodze darowizny aktywów, w tym także środków pieniężnych na inne cele niż dopłaty do cen sprzedaży, nabycie lub wytworzenie środków trwałych, środków trwałych w budowie albo wartości niematerialnych i prawnych,
- i. ze zdarzeniami losowymi.

Zysk/strata – odpowiednio: zysk/strata z podstawowej działalności operacyjnej, tzn. ze sprzedaży (niezależnie od wariantu sporządzania rachunku zysków i strat) oraz zysk/strata z działalności operacyjnej. Pozycja powinna zostać wypełniona zarówno w wierszu "działalność przedsiębiorcy ogółem" jak i w odpowiednich wierszach w związku z prowadzoną działalnością przewoźnika kolejowego lub zarządcy infrastruktury.

EBITDA –zysk operacyjny przedsiębiorstwa przed potrąceniem odsetek od zaciągniętych zobowiązań oprocentowanych (kredytów, obligacji), podatków, amortyzacji wartości niematerialnych i prawnych oraz amortyzacji rzeczowych aktywów trwałych. Pozycja powinna zostać wypełniona zarówno w wierszu "działalność przedsiębiorcy ogółem" jak i w odpowiednich wierszach w związku z prowadzoną działalnością przewoźnika kolejowego lub zarządcy infrastruktury.

Wynik finansowy netto – różnica pomiędzy sumą przychodów osiągniętych w danym okresie sprawozdawczym a sumą kosztów poniesionych na uzyskanie tych przychodów, obciążeń w postaci podatku dochodowego i obowiązkowych zmniejszeń zysku. Pozycja powinna zostać wypełniona zarówno w wierszu "działalność przedsiębiorcy ogółem" jak i w odpowiednich wierszach w związku z prowadzoną działalnością przewoźnika kolejowego lub zarządcy infrastruktury.

Struktura kosztów rodzajowych – podział kosztów w układzie rodzajowym na: materiały i energia; usługi obce; świadczenia pracownicze; pozostałe koszty rodzajowe\*\*

\*\*Pozostałe koszty rodzajowe - oznaczają koszty rodzajowe inne niż wymienione w poprzednich kolumnach tabeli struktury kosztów rodzajowych (tj. wszystkie pozostałe, inne niż amortyzacja, materiały i energia, usługi obce i świadczenia pracownicze).

Pozycja powinna zostać wypełniona zarówno w wierszu "działalność przedsiębiorcy ogółem" jak i w odpowiednich wierszach w związku z prowadzoną działalnością przewoźnika kolejowego lub zarządcy infrastruktury.

Majątek/kapitał – wartość odpowiednio: majątku trwałego i obrotowego oraz wysokość odpowiednio: kapitału własnego i obcego przedsiębiorstwa, na podstawie bilansu. Pozycja powinna zostać wypełniona zarówno w wierszu "działalność przedsiębiorcy ogółem" jak i w odpowiednich wierszach w związku z prowadzoną działalnością przewoźnika kolejowego lub zarządcy infrastruktury.

Przepływy pieniężne – wartość salda przepływów gotówkowych z odpowiednio: działalności operacyjnej, inwestycyjnej i finansowej, wynikająca z rachunku przepływów pieniężnych. Pozycja powinna zostać wypełniona zarówno w wierszu "działalność przedsiębiorcy ogółem" jak i w odpowiednich wierszach w związku z prowadzoną działalnością przewoźnika kolejowego lub zarządcy infrastruktury.

Raty kapitałowe i odsetki – wartość zapłaconych odsetek i spłaty zobowiązań z tytułu kredytów i pożyczek oraz umów leasingu finansowego (dane o działalności finansowej z rachunku przepływów pieniężnych – wydatki). Pozycja powinna zostać wypełniona zarówno w wierszu "działalność przedsiębiorcy ogółem" jak i w odpowiednich wierszach w związku z prowadzoną działalnością przewoźnika kolejowego lub zarządcy infrastruktury.

Dotacje - uzyskana pomoc finansowa na realizację działań w podziale na dotacje przedmiotowe do ulg, dotacje na świadczenie usług publicznych i na utrzymanie infrastruktury, a także z uwagi na źródło pozyskania. Pozycja powinna zostać wypełniona zarówno w wierszu "działalność przedsiębiorcy ogółem" jak i w odpowiednich wierszach w związku z prowadzoną działalnością przewoźnika kolejowego lub zarządcy infrastruktury.

Typ kontraktu zawartego z organizatorem publicznego transportu zbiorowego (netto/brutto/mieszany) – dotyczy tylko przewoźników pasażerskich. Prosimy o wybranie z listy rozwijalnej odpowiednio: netto/brutto/mieszany.

Uwaga 1: Prosimy o podawanie wszelkich kwot dokładnie w PLN (np. kwotę 7 678 712,00 zł należy wpisać w formularzu dokładnie tak samo).

Uwaga 2: Po zatwierdzeniu sprawozdania finansowego spółki za cały rok obrotowy, należy ponownie przesłać uaktualniony formularz E za ubiegły rok sprawozdawczy.